# Podstawy programowania obiektowego

重

メロメメ 御 メメ きょくきょう

## Klasy i obiekty

- Każdy program w Javie składa się z jednej lub wielu klas.

- Wiemy już, że np. zmienna typu int może przechowywać liczby całkowite z przedziału [−2147483648*,* 2147483647].

- Z obiektami jest podobnie: zmienna obiektowa klasy Punkt może przechowywać obiekty klasy (typu) Punkt. Klasa to zatem nic innego jak definicja nowego typu danych.

```
Tworzenie klasy
```

```
class nazwa_klasy
{
  treść klasy
```
}

- W treści klasy definiuje się pola i metody.
- **Pola** służą do przechowywania danych.
- **Metody** służą do wykonywania różnych operacji.
- Pola i metody nazywane są składowymi klasy.
- Każdą klasę zapisuje się w oddzielnym pliku o nazwie zgodnej z jej nazwą oraz rozszerzeniu java, np. klasę Main zapiszemy w pliku o nazwie Main.java, a klasę Punkt w pliku o nazwie Punkt.java.

B

メロメメ 御 メメ きょく ミメー

## Klasy i obiekty

Do opisu położenia punktu na płaszczyźnie potrzebujemy dwóch zmiennych. Załóżmy, że chodzi np. o punkty ekranowe (piksele) i wystarczy, jeśli będą mogły przyjmować tylko współrzędne całkowite.

**c l a s s** Punkt {  $int x$ : **int**  $v$ : }

Po zdefiniowaniu klasy Punkt można zadeklarować zmienną typu Punkt. Robi się to w taki sam sposób, w jaki deklarowane były zmienne typów prostych (np. short, int, char), pisząc:

typ\_zmiennej nazwa\_zmiennej;

Ponieważ typem zmiennej jest nazwa klasy, deklaracja ta przyjmie postać:

#### Tworzenie zmiennej referencyjnej (odnośnikowej/obiektowej)

nazwa\_klasy nazwa\_zmiennej;

Zatem

Punkt przykladowyPunkt;

メロメメ 御 メメ きょくきょう

## Klasy i obiekty

Punkt przykladowyPunkt;

Zmienna o nazwie przykladowyPunkt domyślnie jest pusta, tzn. nie zawiera żadnych danych. Dokładniej, zmienna taka zawiera wartość specjalną null, która określa, że zmienna nie zawiera odniesienia do żadnego obiektu. Trzeba więc samodzielnie utworzyć obiekt klasy Punkt i powiązać go z tą zmienną:

Tworzenie obiektu (instancji/egzemplarza) klasy

nazwa\_klasy nazwa\_zmiennej = **new** nazwa\_klasy();

W przypadku klasy Punkt:

Punkt przykladowyPunkt =  $new$  Punkt ();

lub

Punkt przykladowyPunkt;  $przy$ kladowy $P$ unkt = **new**  $Punkt()$ ;

Zmienna przykladowyPunkt zawiera referencję/odniesienie do przypisanego jej obiektu klasy Punkt i tylko poprzez nią można się do tego obiektu odwoływać.

K ロ ▶ K 個 ▶ K 글 ▶ K 글 ▶ │ 글 │ ◆) Q ( º

#### Pola klasy

Aby odwołać się do danego pola klasy, należy skorzystać z operatora **.** (kropka):

Dostęp do pól obiektu nazwa\_zmiennej\_referencyjnej**.**nazwa\_pola\_obiektu

Przykład (przypisanie do obu pól obiektu przykladowyPunkt wartości 100):

 $przy$ kladowy $P$ unkt. $x = 100$ ;  $przy$ kladowy $P$ unkt. y = 100;

メロメメ 御 メメ きょくきょう

W pliku Punkt.java mamy:

```
p u b l i c c l a s s Punkt {
  int x;
  int y;
}
```
W pliku Main.java mamy:

```
public class Main {
  public static void main (String [] args) {
    Punkt A = new Punkt ();
    A. x = 100:
    A. v = 100;
    System . out . println ("Współrzędna x punktu A: " + A.x);
    System . out . println ("Współrzędna y punktu A: " + A.y);
  }
}
```
Po wywołaniu Run dla pliku Main.java otrzymujemy:

Współrzedna x punktu A: 100 Współrzędna y punktu A: 100

Nie trzeba oddzielnie kompilować klas Main i Punkt. Ponieważ w klasie Main wykorzystywana jest klasa Punkt, wywołanie polecenia Run dla Main.java spowoduje kompilację zarówno pliku Main.java, jak i Punkt.java. Obie klasy muszą znajdować się w tym samym katalogu. イロト イ団 トイミト イミト 重  $299$ 

Monika Wrzosek (IM UG) Programowanie obiektowe 58 / 207

### Wartości domyślne pól

```
p u b l i c c l a s s Punkt {
  int x:
   int v:
}
```

```
public class Main {
  public static void main (String args []) {
    Punkt A = new Punkt ();
    System . out . println ("Współrzędna x punktu A: " + A.x);
    System . out . println ("Współrzedna x punktu A: " + A. y);
  }
}
```
Współrzędna x punktu A: 0 Współrzędna y punktu A: 0

W Javie wartość, jaką przyjmuje niezainicjowane pole obiektu, jest ściśle określona:

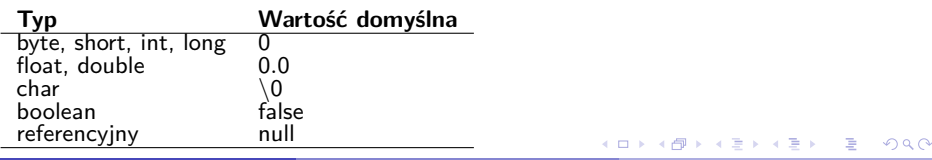

## Metody klasy

- Klasy oprócz pól przechowujących dane zawierają także metody, które wykonują zapisane przez programistę operacje.

- Definiuje się je w ciele (czyli wewnątrz) klasy pomiędzy znakami nawiasu klamrowego.

- Każda metoda może przyjmować argumenty (parametry) oraz zwracać wynik.

```
Deklaracja metody
typ wyniku nazwa metody (argumenty metody)
{
  instrukcje metody
}
```
- Jeśli metoda nie zwraca żadnego wyniku, jako typ wyniku należy zastosować słowo void.

- Jeśli metoda nie przyjmuje żadnych argumentów, pomiędzy znakami nawiasu okrągłego nie należy nic wpisywać.

K ロ > K 個 > K 경 > K 경 > 시 경

#### Metody klasy: metoda typu void

Do klasy Punkt dodamy metodę o nazwie wyswietl, która wypisuje na ekranie wartości współrzędnych x i y.

Metoda ta

- nie zwraca żadnego wyniku,

- nie przyjmuje żadnych argumentów.

```
p u b l i c c l a s s Punkt {
  int x:
  int v:
  void wyswietl() {
    System . out . println ("Współ rzędna x = " + x);
    System . out . println ("Współrzędna y = " + y);
  }
}
```
Po utworzeniu obiektu danej klasy można wywołać metodę (czyli wykonać zawarte w niej instrukcje), korzystając z operatora **.** (kropka).

#### Wywołanie metody nazwa zmiennej referencyjnej.nazwa metody(argumenty metody); メロメメ 倒す メミメメ ミメー  $\Omega$ Monika Wrzosek (IM UG) Programowanie obiektowe 61 / 207

#### Metody klasy: metoda typu void

W pliku Punkt.java mamy:

```
p u b l i c c l a s s Punkt {
  int x:
  i n t y ;
  void wyswietl() {
    System . out . println ("Współ rzedna x = " + x);
    System . out . println ("Współrzedna y = " + y);
  }
}
```
W pliku Main.java mamy:

```
public class Main {
  public static void main (String args []) {
    Punkt A = new Punkt ();
    A \times = 100:
    A. y = 100;A. wyswietl ();
  }
}
```
э

**≮ロト ⊀個 ▶ ≮ ヨ ▶ ⊀ ヨ ▶** 

## Metody klasy: metoda zwracająca wynik (1)

Do klasy Punkt dodamy teraz metody pobierzX i pobierzY, które będą zwracały odpowiednio wartości współrzędnej  $x$  i y.

Każda z tych metod

- zwraca wynik typu int,

- nie przyjmuje żadnych argumentów.

```
p u b l i c c l a s s Punkt {
  int x;
  int y:
  void wyswietl() {
    System . out . println ("Współrzędna x = " + x);
    System . out . println ("Współrzędna y = " + y);
  }
  int pobierzX()return x ;
  }
  int pobierzY(){
    return y ;
  }
}
```
- Przed nazwą metody znajduje się określenie typu zwracanego przez nią wyniku int.
- Wynik jest zwracany dzięki instrukcji return.
- Zapis *return x* oznacza zwrócenie przez metodę wartości zapisanej w polu x.<br>< E k s E k s E k

W pliku Punkt.java mamy:

```
p u b l i c c l a s s Punkt {
  int x;
  int y;
  void wyswietl() {
    System . out . println ("Współrzedna x = " + x):
    System . out . println ("Współrzedna y = " + y);
  }
  int pobierzX(){
    return x;
  }
  int pobierzY(){
    return y;
  }
}
```
W pliku Main.java mamy:

```
public class Main {
  public static void main (String args []) {
    Punkt A = new Punkt ();
    A. x = 100:
    A. v = 100:
    System . out . p r in t l n ("Współrzedna x = " + A. pobierzX());
    System . out . println ("Współrzędna y = " + A. pobierzY());
  }
```
}

メロトメ 倒 トメ ミトメ ミト

## Metody klasy: metoda zwracająca wynik (2)

Do klasy Punkt dodamy teraz metodę, która zwróci w wyniku nowy obiekt klasy Punkt o takich współrzędnych, jakie zostały zapisane w polach obiektu bieżącego.

Metoda ta

- zwraca wynik typu Punkt,
- nie przyjmuje żadnych argumentów.

```
Punkt pobierzWsp() {
  Punkt nowy = new Punkt ();
  nowy.x = x;
  nowy. y = y;return nowy ;
}
```
- W ciele metody najpierw tworzymy nowy obiekt klasy Punkt, przypisując go zmiennej referencyjnej o nazwie nowy, a następnie przypisujemy jego polom wartości pól x i y z obiektu bieżącego.

- Za pomocą instrukcji return powodujemy, że obiekt nowy staje się wartością zwracaną przez metodę.

イロト 不優 トイミト イミト 一番

W pliku Punkt.java mamy:

```
p u b l i c c l a s s Punkt {
  int x, y;void wyswietl() {
    System . out . println ("Współ rzędna x = " + x);
    System . out . println ("Współrzedna y = " + y):
  }
  Punkt pobierzWsp() {
    Punkt nowy = new Punkt();
    nowy.x = x;nowy. y = y;return nowy;
  }
}
```
W pliku Main.java mamy:

```
public class Main {
  public static void main (String args []) {
    Punkt A = new Punkt ();
   A. x = 100;
    A. y = 100;Punkt B:
    B = A.pobierzWsp(); //lub Punkt B = A.pobierzWsp();
    B. wyswietl ();
  }
}
                                               メロトメ 倒 トメ ミトメ ミト
```
## Metody klasy: metoda zwracająca wynik (2)

```
public class Main {
  public static void main (String args []) {
    Punkt A = new Punkt ();
    A. x = 100:
    A. y = 100;Punkt B = A.pobierzWsp():
    B. wy swietl();
  }
}
```
Współ rzedna  $x = 100$ Współ rzędna  $y = 100$ 

- Zmiennej referencyjnej B przypisujemy obiekt zwrócony przez metodę pobierzWsp wywołaną na rzecz obiektu A. Zatem zapis:

Punkt  $B = A$ .pobierzWsp $()$ :

oznacza, że wywoływana jest metoda pobierzWsp obiektu A, a zwrócony przez nią wynik jest przypisywany zmiennej B.

- Wynikiem działania tej metody będzie obiekt (referencja do obiektu) klasy Punkt będący kopią obiektu A, czyli zawierający w polach x i y takie same wartości, jakie są zapisane w polach obiektu A. メロトメ 御 メメ きょくきょうき  $299$ 

## Metody klasy: argumenty

- Argumenty (parametry) metody to inaczej dane, które można jej przekazać. - Metoda może mieć dowolną liczbę argumentów umieszczonych w nawiasie okrągłym za jej nazwą.

- Poszczególne argumenty oddziela się przecinkiem.

```
metoda przyjmująca argumenty
typ wyniku nazwa metody(typ parametru 1 nazwa parametru 1, ...
                               ..., typ_parametru_n nazwa_parametru_n)
{
  treść metody
}
```
K ロ > K @ > K 경 > K 경 > 시 경

## Metody klasy: argumenty (1)

Napiszemy teraz dwie metody ustawX i ustawY, które beda nadawały wartość polu  $x$  i polu y obiektów klasy Punkt.

Każda z tych metod

- nie zwraca żadnego wyniku (jest typu void),

- przyjmuje jeden argument typu int.

```
void ustawX (int wspX) {
  x = wspX ;
}
void ustawY (int wspY) {
  y = wspY ;
}
```
Podobnie można napisać metodę, która będzie jednocześnie ustawiała pola  $x$  i y obiektów klasy Punkt.

Metoda ta

- nie zwraca żadnego wyniku (jest typu void),

- przyjmuje dwa argumenty typu int.

```
void ustawXY (int wspX, int wspY) {
  x = wspX:
  y = wspY;
}
```
メロトメ 御 トメ ミトメ ミト

```
public class Punkt{
  int x, y;
  void wyswietl() {
     \mathsf{System.out.println("x = " + x + ", y = " + y);}}
  \text{void } \text{ustawX}(\text{int } \text{wspX})x = wspX:
  }
  void ustawY(int wspY){
    y = wspY;
  }
  \text{void } ustawXY( int wspX, int wspY){
    x = wspX;
    y = wspY;}
}
```

```
public class Main {
  public static void main (String args []) {
    Punkt A = new Punkt ();
    A. ustawX(100) ;
    A. ustawY(100) ;
    Punkt B = new Punkt ();
    B. ustawXY(2,5) ;
  }
}
                                                        ≮ロト ⊀個 ▶ ≮ ヨ ▶ ⊀ ヨ ▶
                                                                               э
                                                                                   \OmegaMonika Wrzosek (IM UG) Programowanie obiektowe 1988 Europa 1999 Programowanie obiektowe 70 / 207
```
## Metody klasy: argumenty (1)

```
p u b l i c c l a s s Main {
  public static void main (String args []) {
    Punkt A = new Punkt ();
    A. ustawX(100);
    A. ustawY(100):
    Punkt B = new Punkt ();
    B. ustawXY ( 2 , 5 ) ;
    System . out . print ("Współrzędne punktu A: ");
    A. wy swietl();
    System . out . print ("Współrzedne punktu B: ");
    B. wyswietl ();
  }
}
```
Współ rzędne punktu A:  $x = 100$ ,  $y = 100$ Współ rzędne punktu B:  $x = 2$ ,  $y = 5$ 

メロメ メ御 メメ きょく きょう

## Metody klasy: argumenty (2)

- Argumentem przekazanym metodzie może być również obiekt.

- Podobnie metoda może zwracać obiekt w wyniku swojego wykonania.

- W obu wymienionych sytuacjach postępowanie jest dokładnie takie samo jak w przypadku typów prostych.

- Np. metoda ustawXY w klasie Punkt mogłaby przyjmować jako argument obiekt tej klasy (ściślej: referencję do obiektu), a nie dwie liczby typu int, tak jak zostało to przedstawione na poprzednich slajdach.

Metoda ta

- nie zwraca żadnego wyniku (jest typu void),

- przyjmuje argument typu Punkt.

```
void ustawXY (Punkt przekazany) {
  x = przekazany.x;
  y = przekazany. y:
}
```
- Argumentem jest tu obiekt przekazany klasy Punkt.

- W ciele metody następuje skopiowanie wartości pól z obiektu przekazanego jako argument do obiektu bieżącego.

メロメメ 御 メメ きょくきょう

```
p u b l i c c l a s s Punkt {
  int x, y;
  void wyswietl() {
    System . out . println ("x = " + x + ", y = " + y);
  }
  void ustawXY (Punkt przekazany) {
    x = przekazany.x;
    y = przekazany.y;
  }
}
```

```
public class Main {
  public static void main (String args []) {
    Punkt A = new Punkt ();
    A \times = 100:
    A. y = 100;Punkt B = new Punkt ();
    B. ustawXY(A) ;
    B. wy swietl ();
  }
}
```
 $x = 100, y = 100$ 

メロトメ 伊 トメ ミトメ ミト

#### Przeciążanie metod

Na poprzednich slajdach pojawiły się dwie metody o takiej samej nazwie, ale różnym kodzie:

```
\text{void } ustawXY( int wspX, int wspY){
  x = wspX:
  y = wspY;}
```

```
void ustawXY ( Punkt przekazany ) {
 x = przekazany.x;
  y = przekazany.y;
}
```
Pytanie: czy takie dwie metody mogłyby współistnieć w klasie Punkt?

- W każdej klasie może istnieć dowolna liczba metod, które mają takie same nazwy, o ile tylko różnią się argumentami (ich liczbą lub typem).

- Mogą one, ale nie muszą, różnić się również typem zwracanego wyniku.
- Taką technikę nazywa się *przeciążaniem* metod (ang. overloading).

メロメメ 御 メメ きょく ミメー

#### Przeciążanie metod

```
p u b l i c c l a s s Punkt {
  int x, y;void wyswietl() {
    System . out . println ("x =" + x +", y =" + y);
  }
  \mathbf{void} ustawXY(int wspX, int wspY)\{x = wspX :
    y = wspY ;
  }
  void ustawXY(Punkt przekazany)){
    x = przekazany.x;
    y = przekazany.y;
  }
}
```

```
p u b l i c c l a s s Main {
  public static void main (String args []) {
    Punkt A = new Punkt ();
    A. ustawXY(100,100 ) ;
    Punkt B = new Punkt ();
    B. ustawXY(A ) ;
  }
}
                                                     ≮ロト ⊀個 ▶ ≮ ヨ ▶ ⊀ ヨ ▶
                                                                           э
```
- Wiemy już, że po utworzeniu obiektu wszystkie jego pola zawierają wartości domyślne (np. pole typu int zostanie domyślnie wypełnione wartością 0). - Najczęściej jednak oczekuje się, by pola te zawierały jakieś konkretne wartości, np. chcielibyśmy, aby każdy obiekt klasy Punkt otrzymywał:  $x = 1$  i  $y = 1$ . W tym celu można po każdym utworzeniu obiektu przypisywać wartości tym polom, np.:

```
Punkt A = new Punkt ();
A \cdot x = 1:
A. v = 1;
```
Można też dopisać do klasy Punkt dodatkową metodę, na przykład o nazwie inicjuj, postaci:

```
void iniciuj() {
 x = 1v = 1:
}
```
i wywoływać ją po każdym utworzeniu obiektu.

Jednak żadne z tych rozwiązań nie jest wygodne. Przede wszystkim wymagają one, aby programista zawsze pamiętał o ich stosowaniu.

**Konstruktor** jest to specjalna metoda, która zostaje wywołana zawsze w trakcie tworzenia obiektu w pamięci.

Metoda będąca konstruktorem

- nigdy nie zwraca żadnego wyniku,
- **•** musi mieć nazwę zgodną z nazwą klasy.

```
Tworzenie konstruktora
```

```
class nazwa_klasy
{
  nazwa_klasy()
  {
    kod konstruktora
  }
}
```
Przed definicją nie umieszcza się słowa void, tak jak miałoby to miejsce w przypadku zwykłej metody. メロメメ 御 メメ きょくきょう

Monika Wrzosek (IM UG) Programowanie obiektowe 1999 Programowanie obiektowe 1999 Programowanie obiektowe 77 / 207

```
p u b l i c c l a s s Punkt
{
  i n t x , y ;
  Punkt ()
   {
     x = 1:
    y = 1;
   }
}
```
public class Main { **public static void main (String args []) {** Punkt  $A = new$  Punkt (): System . out . println ("Punkt:  $x = " + A.x + ", y = " + A.y);$ } }

Punkt:  $x = 1$ ,  $y = 1$ 

K ロ ) K 센 ) K ( 호 ) K ( 호 ) ( 호 )

- Konstruktor nie musi być bezargumentowy, może również przyjmować argumenty.
- Argumenty przekazuje się dokładnie tak samo jak w przypadku zwykłych metod.

```
Tworzenie konstruktora
```

```
class nazwa_klasy
{
  nazwa klasy(typ1 argument1, ..., typN argumentN)
  {
    kod konstruktora
  }
}
```
Jeśli konstruktor przyjmuje argumenty, przy tworzeniu obiektu należy je podać, czyli zamiast stosowanej do tej pory konstrukcji:

```
nazwa_klasy zmienna = new nazwa_klasy()
```
napiszemy:

nazwa\_klasy zmienna = **new** nazwa\_klasy(argumenty\_konstruktora)

K ロ > K @ > K 경 > K 경 > 시 경

```
p u b l i c c l a s s Punkt
{
  int x, y;
  Punkt (int wspX, int wspY)
  {
     x = wspX :
     y = wspY;
  }
}
```

```
public class Main {
  public static void main (String args []) {
    Punkt A = new Punkt (100, 100) ;
    System . out . println ("Punkt: x = " + A.x + ", y = " + A.y);
  }
}
```
Punkt:  $x = 100$ ,  $y = 100$ 

Konstruktory, tak jak zwykłe metody, mogą być przeciążane, tzn. każda klasa może mieć kilka konstruktorów, o ile tylko różnią się one przyjmowanymi argumentami. イロト イ団 トイヨト イヨト 一君

Monika Wrzosek (IM UG) **Programowanie obiektowe** BO / 207

```
p u b l i c c l a s s Punkt {
  int x, y;Punkt() \{x = 1:
    v = 1}
  Punkt(int wspX, int wspY){
    x = wspX ;
    y = wspY;
  }
  Punkt ( Punkt P) {
    x = P \cdot x:
    y = P \cdot y:
  }
}
```

```
public class Main {
  public static void main (String args []) {
    Punkt A = new Punkt();
    Punkt B = new Punkt(100, 100);
    Punkt C = new Punkt(A):
    System . out . println ("A: x = " + A.x + ", y = " + A.y);
    System . out . println ("B: x = " + B.x + ", y = " + B.y);System . out . println ("C: x = " + C.x + ", y = " + C.y);
  }
} Monika Wrzosek (IM UG) Programowanie obiektowe 81 / 207
```
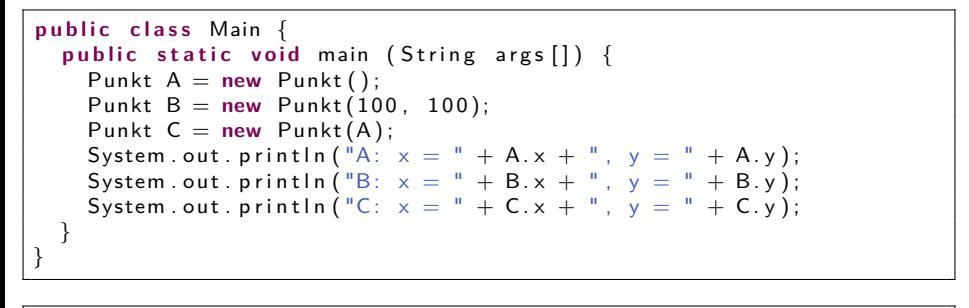

A:  $x = 1$ ,  $y = 1$ B:  $x = 100$ ,  $y = 100$  $C: x = 1, y = 1$ 

K ロ ▶ K @ ▶ K 경 ▶ K 경 ▶ X 경

### Słowo kluczowe **this**

Słowo kluczowe this to odwołanie do obiektu bieżącego. Można je traktować jako referencję do aktualnego obiektu.

Co by się stało, gdyby w konstruktorze

Punkt(int wspX, int wspY) {  $x = wspX$ ;  $y = wspY$ ; }

zmienić nazwy argumentów  $wspX$ ,  $wspY$  na x, y:

```
Punkt(int x, int y){
  x = x:
  y = y;}
```
- Powyższy zapis formalnie jest poprawny, jednak nie ma sensu.

- W jaki sposób kompilator ma rozróżnić, kiedy chodzi o argument konstruktora, a kiedy o pole klasy, jeśli ich nazwy są takie same?

K ロ > K 個 > K 경 > K 경 > 시 경

#### Słowo kluczowe **this**

Poprawna postać konstruktora

```
Punkt(int x, int y)
{
 x = x:
 y = y;}
```
jest następująca:

```
Punkt(int x, int y)
{
   \mathbf{this} \cdot \mathbf{x} = \mathbf{x};
   this y = y;
}
```
Jeśli chcemy zaznaczyć, że chodzi o składową klasy (pole, metodę), korzystamy z odwołania w postaci:

```
this.nazwa pola lub this.nazwa metody.
Instrukcję this.x = x rozumiemy jako: przypisz polu x wartość przekazaną
jako argument o nazwie x.
                                                  K ロ > K 個 > K 경 > K 경 > 시 경
                                                                         \Omega
```
#### Wywoływanie metod w konstruktorach

Z wnętrza konstruktora (tak jak z wnętrza każdej innej metody) można wywoływać inne metody.

```
p u b l i c c l a s s Punkt {
  int x, y;Punkt() \{ustawXY ( 1 , 1 ) ;
   }
  Punkt(int wspX, int wspY)ustawXY (wspX, wspY);
   }
  Punkt ( Punkt P) {
     ustawXY (P ) ;
   }
  \text{void } \text{ustawXY}(\text{int } \text{wspX}, \text{int } \text{wspY})x = wspX:
     y = wspY:
   }
  void ustawXY ( Punkt P) {
     x = P.x;
     y = P \cdot y;
   }
}
```
イロト イ押ト イヨト イヨ

#### Wywoływanie metod w konstruktorach

Czy w poniższym konstruktorze nie powinniśmy użyć słowa this, aby rozróżnić, czy chodzi o pola, czy o argumenty?

```
p u b l i c c l a s s Punkt {
  int x, y;
  Punkt(int x, int y)
  {
    ustawXY(x, y);
  }
  void ustawXY(int wspX, int wspY)
  {
    x = wspX:
    y = wspY;
  }
}
```
- Konstruktor jest prawidłowy.

- Jeśli gdziekolwiek we wnętrzu metody odwołujemy się do nazwy argumentu, to niezależnie od tego, czy istnieje pole o takiej nazwie, czy nie, komputer zawsze przyjmuje, że chodzi o argument.

- W ciele metody argument ma większą siłę niż nazwa pola. K ロ ▶ K 個 ▶ K 경 ▶ K 경 ▶ X 경

## Wywoływanie konstruktora w konstruktorze

Wywołanie konstruktora z wnętrza innego konstruktora jest przydatne, gdy w klasie znajduje się kilka przeciążonych konstruktorów, a zakres wykonywanego przez nie kodu się pokrywa, tzn. gdy kod jednego z konstruktorów jest podzbiorem kodu innego.

Polecenie this(argument1, ..., argumentN) wywoła konstruktor, którego argumenty pasują do wymienionych.

```
public class Liczby{
  int a:
   f l o a t b ;
   Liczby(int x) { }a = x:
   }
   Liczby (float x) { }b = x:
   }
   Liczby(int a, float b) {
     t h i s ( a ) ;
     \mathbf{this} \cdot \mathbf{b} = \mathbf{b};
   }
```
}

#### Wywoływanie konstruktora w konstruktorze

#### Poniższego konstruktora

```
Liczby(int a, float b) {
    t h i s ( a ) ;
    \mathbf{this} \cdot \mathbf{b} = \mathbf{b}:
}
```
nie możemy zmodyfikować następująco:

```
Liczby(int a, float b) {
  t h i s ( a ) ;
  t h i s ( b ) ;
}
```
Konstruktor można wywołać jawnie tylko w innym konstruktorze i musi on być pierwszą wykonywaną instrukcją. Oznacza to, że można wywołać tylko jeden konstruktor, a przed nim nie powinna się znaleźć żadna inna instrukcja.

K ロ > K 個 > K 경 > K 경 > X 경

## Metoda **finalize**\*

- Wiemy już, że operator new pozwala na utworzenie obiektu, tzn. zarezerwowanie dla niego pamięci operacyjnej. Logicznym założeniem jest, że po jego wykorzystaniu pamięć tę należy zwolnić.

- W Javie za zwalnianie pamięci odpowiada maszyna wirtualna, a programista praktycznie nie ma nad tym procesem kontroli.

- Zaimuie się tym tak zwany odśmiecacz (ang. garbage collector), który czuwa nad optymalnym wykorzystaniem pamięci i uruchamia proces jej odzyskiwania w momencie, kiedy wolna ilość oddana do dyspozycji programu zbytnio się zmniejszy.

- Java jest jednak w stanie automatycznie zarządzać wykorzystywaniem pamięci, ale tylko tej, która jest alokowana standardowo, czyli za pomocą operatora new.

- Służy do tego metoda finalize, która jest wykonywana zawsze, kiedy obiekt jest niszczony/usuwany z pamięci.

- Wystarczy więc, że klasa będzie zawierała taką metodę, a przy niszczeniu obiektu zostanie ona wykonana. Wewnątrz tej metody można wykonać dowolne instrukcje. - Deklaracja:

```
public void finalize(){
```
}

- Nie ma jednak żadnej gwarancji, że metoda ta zostanie wykonana w trakcie działania programu.

- Proces odśmiecania zaczyna się wtedy, kiedy garbage collector uzna to za stosowne. Może się więc okazać, że pamięć zostanie zwolniona dopiero po zakończeniu pracy aplikacji.

 $\equiv$ 

メロメメ 御 メメ きょく ミメー

#### Metoda **finalize**\*

```
public class Test {
  public void finalize() {
    System . out . println ("Niszczenie obiektu.");
  }
}
```

```
public class Main {
  public static void main (String args []) {
    Test test = null:
    for (int i = 0; i < 5; i++)
    {
      test = new Test();
    }
    System . gc ( ) ;
  }
}
```
Niszczenie obiektu Niszczenie obiektu. Niszczenie obiektu Niszczenie obiektu

 $\left\{ \begin{array}{ccc} 1 & 0 & 0 \\ 0 & 1 & 0 \end{array} \right.$  ,  $\left\{ \begin{array}{ccc} \frac{1}{2} & 0 & 0 \\ 0 & 0 & 0 \end{array} \right.$ 

```
public class Test {
  public void finalize() {
    System . out . println ("Niszczenie obiektu.");
  }
}
```

```
public class Main {
  public static void main (String args []) {
    Test test = null:
    for ( int i = 0; i < 5; i++) {
      test = new Test();
    }
    System . gc ( ) ;
  }
}
```
- W pętli pięć razy tworzymy nowy obiekt klasy Test i przypisujemy referencję do niego zmiennej test.

- Każde takie przypisanie powoduje utracenie poprzedniej wartości zmiennej test (czyli poprzedniej referencji) i oznaczenie wcześniej przypisanego obiektu jako nieużywanego. - Po wykonaniu całej pętli zmienna test będzie zawierała referencję do ostatnio przypisanego, piątego obiektu, a wszystkie poprzednie obiekty zostaną utracone i będą mogły zostać poddane procesowi odśmiecania.

- Metoda System.gc() to sugestia dla maszyny wirtualnej, aby uruchomiła proces odzyskiwania pamięci. Nie ma stuprocentowej gwarancji, że zostanie on uruchomiony dokładnie w chwili wykonania tej instrukcji. Odbędzie się to w najbliższym możliwym  $\frac{1}{2}$  a w najbliższym możliwym  $\frac{1}{20}$ momencie, chyba że aplikacja wcześniej zakończy działanie. Monika Wrzosek (IM UG) Programowanie obiektowe 91 / 207